Best Free Adobe Photoshop Fonts

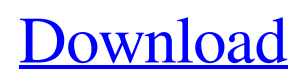

### **Download Font Adobe Photoshop [32|64bit] (Latest)**

\* \*\*Photoshop Elements\*\* : A free, basic version of Photoshop, the older image-editing software from Adobe. While many features are similar to Photoshop, Elements has fewer controls and lacks some of the more advanced tools. \* \*\*The GIMP\*\* : An open source, free alternative to Photoshop and also part of the GNU Public License. It can use almost any type of image file and has a wide variety of tools to create, edit, and manipulate images. The learning curve is steeper than Photoshop's, though. When you select a file, use the file menu to choose the type of editing you want to perform. Refer to the earlier section "Ordering File Types and File Formats" to find out more about file types and file formats.

#### **Download Font Adobe Photoshop Crack Free Download [Mac/Win]**

You can run Photoshop software in a virtual machine, in which case you can access it using a web browser. For the best experience, you must install an emulator on the computer. These step-by-step instructions show you how to run Photoshop in a virtual machine. N.B. We're using Windows as the operating system, but you can also run Photoshop in an Ubuntu virtual machine. Check if your computer has a graphics card with DirectX In order to run Photoshop in a virtual machine, you need a graphics card that has DirectX. You can see whether your computer has DirectX by opening the graphics hardware properties in Settings. If you're unsure if your graphics card has DirectX, type in the following in the command prompt: dir DirectX.dll If you see a list of files that includes "DirectX.dll," the graphics card supports DirectX. Set a virtual machine for Photoshop Setting up a virtual machine for Photoshop is similar to setting up a virtual machine for other programs. To set up a virtual machine for Photoshop, follow these steps. In Settings, navigate to Devices > Apps & Features > Virtual Machines. Select Add. Select New virtual machine. Type in a name for your virtual machine and click OK. The next screen asks if you want to create a virtual machine installation from an existing USB flash drive. Click Create. In the Create virtual machine dialog, choose Portable or fixed hard disk, depending on the amount of available space and the amount of RAM you're using. For Portable hard disk, the memory size is optional. Save the location of your virtual machine. Learn about virtual machines Choose the type of virtual machine you'll use for Photoshop. Type in a name for your virtual machine. Choose which type of operating system you want to run. Click Next. Select the location of the virtual machine. Uncheck Include Mac OS Support. Type in your username and password. Click OK. Adjust your graphics settings Setting up Photoshop in a virtual machine involves a lot of settings, so follow these steps to adjust the settings. Open the virtual machine's settings window. Start Photoshop. Click Window > Preferences. In the General section, click the Use hardware acceleration check 05a79cecff

# **Download Font Adobe Photoshop With Registration Code [Latest-2022]**

Q: How does Python's eval() recognize strings? I'm having a hard time understanding how Python's eval() function works. If I do: >>> eval('print("Hello")') It works as expected and prints "Hello". Now, let's say I'm defining a function in a config file: >>> def hello(): print("Hello") and then try to call it in the shell like this: >>> eval('hello') and get: Hello But if I try to call my config file file with the function: >>> eval(open("myfile.py").read()) I get: NameError: name'myfile' is not defined It seems as if the first example worked because the function was implicitly stored in the local namespace before eval() was called. But why doesn't this work? PS: I know I could just store my functions in a text file, but I need this to work for more complicated reasons that I don't want to get into. A: If you call eval() with a string containing an expression, that expression will be executed immediately and the result will be returned by eval(). So: eval("8+7") 8+7 eval("myfile.py") eval("print('World')") World This is how eval() works. There's no such thing as storing a function in a string. In a string, you have a sequence of characters. In a string, there are only sequences of characters. So eval() doesn't "recognize strings that contain functions"; it simply looks at a string containing characters, and interprets those characters as expressions. If you want to have code that you can put into a string and then run later, you have a couple of choices: Store the string in a.pyc file. This copies the code into a.pyc file, which should be on Python's site-packages, a directory you can access on your PATH. Once you have a.pyc file, you can use it by importing it from a package. In your case, you'd do something like: import sys sys.path.append('/path/to/site/packages') import myfile myfile.

#### **What's New in the?**

Q: Wrong tree structure in SQL Server I have 2 databases with the same tables in them, except these tables have more than 50 columns. The table in the second database is the copy of the table in the first database. I wrote a migration to populate the second database from the first database but there's something strange in the tree structure. Why is it a different tree structure? A: The issue was in the tree structure of the 2 databases. I made the backup and changed the database name in the first database. Then I did the database migration and the tree structure was correct. Q: variable not updated in the following code, the value of i declared in the method is not changing its value from 0 to 3 here is my code public static void main(String[] args) { int i = 0; Random r= new Random(); i = r.nextInt(9); System.out.println("The value of i is "+i); method() } public static int method() { i  $= 3$ ; return i; } What is the reason for that? A: Actually the variable is fine, the System.out.println() prints whatever was in i at the point of calling it. As i is static, it'll be the value of the last i, as it was 0 for the first time it was called. If you change the System.out.println() to System.out.println("The value of i is "+i); and call it twice, you'll get: The value of i is 0 The value of i is 3 So yes, the variable i is fine. A: That's because when you are assigning to i in method() it gets the last value assigned to it, which is 0, because that's what you are printing. When you run the main() method, the Random object is initialized with an seed,

# **System Requirements:**

Minimum OS: Windows Vista / 7 / 8 / 10 64-bit Processor: Intel Core 2 Duo 2.4 GHz Memory: 4 GB Graphics: nVidia GeForce 9600GT 256 MB / ATI Radeon X1950 XTX 512 MB Hard Disk: 20 GB available space Sound: DirectX 9.0c compatible sound card with 3D support Recommended OS: Windows 7/8/10 64-bit Processor: Intel Core i5 Memory

Related links:

<https://arcmaxarchitect.com/sites/default/files/webform/watingr636.pdf>

[https://www.plymouth-ma.gov/sites/g/files/vyhlif3691/f/pages/plymouth\\_cee\\_task\\_force\\_summary.pdf](https://www.plymouth-ma.gov/sites/g/files/vyhlif3691/f/pages/plymouth_cee_task_force_summary.pdf)

https://ipayif.com/upload/files/2022/07/DIC8JYAOSsuiCVa7Hsdf\_01\_5a51874ace82bbeafcfd2ecfe223151e\_file.pdf

[https://www.iscribble.org/wp-content/uploads/2022/07/how\\_to\\_download\\_adobe\\_photoshop\\_70\\_in\\_windows\\_7\\_in\\_telugu.pdf](https://www.iscribble.org/wp-content/uploads/2022/07/how_to_download_adobe_photoshop_70_in_windows_7_in_telugu.pdf) <https://tutorizone.com/lifelike-embroidery-v2-photoshop-actions-free-obtain/>

[https://www.sertani.com/upload/files/2022/07/vnRgM4MX3kwfWvbfJrHO\\_01\\_b6b78580abf623cf448f562e60487bf9\\_file.pdf](https://www.sertani.com/upload/files/2022/07/vnRgM4MX3kwfWvbfJrHO_01_b6b78580abf623cf448f562e60487bf9_file.pdf) <https://www.careerfirst.lk/sites/default/files/webform/cv/adobe-photoshop-70-free-download-for-pc-softonic.pdf>

[https://battlersauctions.com/wp-content/uploads/2022/07/photoshop\\_cs3\\_download\\_windows\\_8.pdf](https://battlersauctions.com/wp-content/uploads/2022/07/photoshop_cs3_download_windows_8.pdf)

<https://refificasichant.wixsite.com/ridernahyd/post/download-adobe-photoshop-7-0-officially>

<https://dps.aas.org/sites/dps.aas.org/files/webform/direct-download-adobe-photoshop.pdf>

[http://www.publicpoetry.net/wp-content/uploads/2022/07/photoshop\\_7\\_free\\_download\\_windows\\_10.pdf](http://www.publicpoetry.net/wp-content/uploads/2022/07/photoshop_7_free_download_windows_10.pdf)

<http://villa-mette.com/?p=29696>

<https://www.research.psu.edu/system/files/webform/acorawards/camera-raw-download-for-photoshop-cc.pdf>

<https://instafede.com/adobe-photoshop-2020-cc-free/>

<https://havtornensrige.dk/wp-content/uploads/manjoh.pdf>

<https://citywharf.cn/photoshop-express-cs3-10″imizin-crack-uyelik-haberleri/>

<https://www.foodaly.it/wp-content/uploads/2022/07/pavlmar.pdf>

[https://bunkerbook.de/upload/files/2022/07/4irWLg1bbZwwYyYVGXXc\\_01\\_b6b78580abf623cf448f562e60487bf9\\_file.pdf](https://bunkerbook.de/upload/files/2022/07/4irWLg1bbZwwYyYVGXXc_01_b6b78580abf623cf448f562e60487bf9_file.pdf) <http://jameschangcpa.com/advert/20-best-free-photoshop-plugins-filters-still-good-in-2022/>

<http://www.distrixtmunxhies.com/2022/07/01/adobe-photoshop-7-0-0-504w-windows/>